## imall

Chipsmall Limited consists of a professional team with an average of over 10 year of expertise in the distribution of electronic components. Based in Hongkong, we have already established firm and mutual-benefit business relationships with customers from, Europe, America and south Asia, supplying obsolete and hard-to-find components to meet their specific needs.

With the principle of "Quality Parts, Customers Priority, Honest Operation, and Considerate Service", our business mainly focus on the distribution of electronic components. Line cards we deal with include Microchip, ALPS, ROHM, Xilinx, Pulse, ON, Everlight and Freescale. Main products comprise IC, Modules, Potentiometer, IC Socket, Relay, Connector. Our parts cover such applications as commercial, industrial, and automotives areas.

We are looking forward to setting up business relationship with you and hope to provide you with the best service and solution. Let us make a better world for our industry!

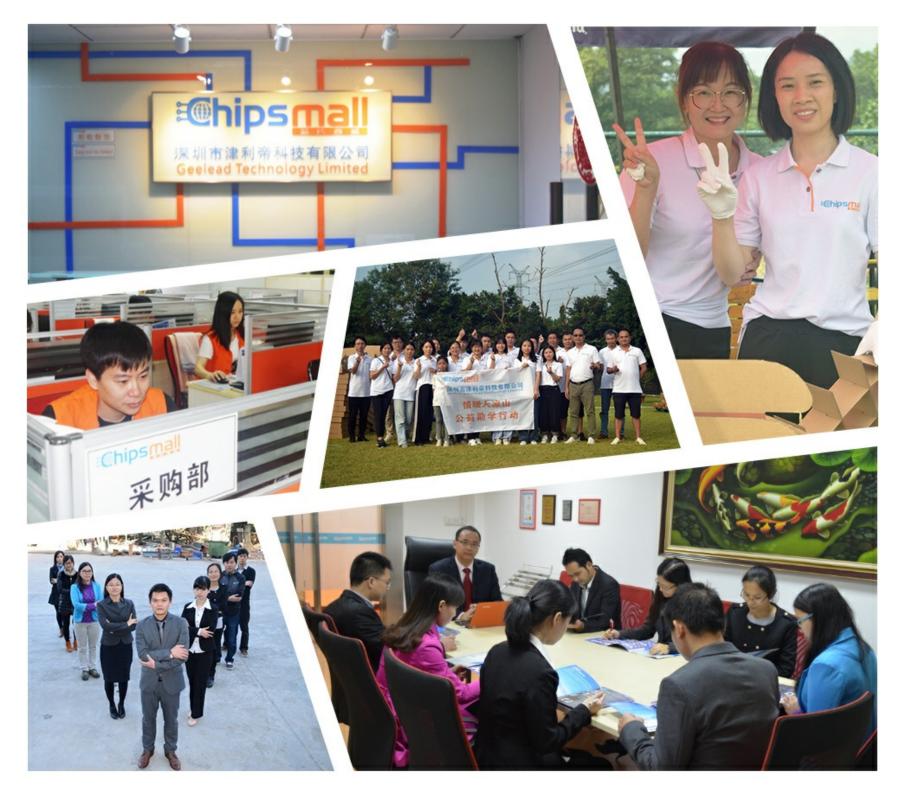

## Contact us

Tel: +86-755-8981 8866 Fax: +86-755-8427 6832 Email & Skype: info@chipsmall.com Web: www.chipsmall.com Address: A1208, Overseas Decoration Building, #122 Zhenhua RD., Futian, Shenzhen, China

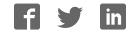

# **inter<sub>sil</sub>**

## **USB to PMBus™ Adapter User Guide**

The Intersil USB to PMBus Adapter (often referred to as a "dongle") is used to connect a demonstration board with a PMBus interface to a PC. The USB to PMBus adapter is powered from the USB output of the host PC. The USB interface utilizes the USB Mini format, and the output uses a standard 2 row, 6 pin header on 0.100 inch centers. The PMBus command set is accessed by using the PowerNavigator<sup>™</sup> evaluation software from a PC running Microsoft Windows. PowerNavigator software is downloaded from the Intersil website using the following link: http://www.intersil.com/powernavigator.html

#### **Ordering Information**

| PART NUMBER | DESCRIPTION                    |  |  |  |  |  |
|-------------|--------------------------------|--|--|--|--|--|
| ZLUSBEVAL3Z | USB to PMBus Adapter and Cable |  |  |  |  |  |

#### USB to PMBus Adapter Quick Start Guide

- Connect the USB Mini provided between the host computer and the USB to PMBus adapter
- Connect USB to PMBus adapter to demonstration board to test or evaluate
- Apply input power (labeled VIN) to the demonstration board
- Using the host PC's internet browser, connect to the following website:
  <u>http://www.intersil.com/powernavigator.html</u>

Follow the instructions on the website.

• Once the PowerNavigator software is installed, double-click on the PowerNavigator icon and follow the software's instructions

### **Technical Details**

A typical application set-up is shown in Figure 1. For those wishing to make discrete connections to an application board, a pictorial diagram of the output pin signals is shown in Figure 2. A schematic of the USB to PMBus Adapter internal circuitry is provided in Figure 3. The Bill Of Materials is detailed on page 3.

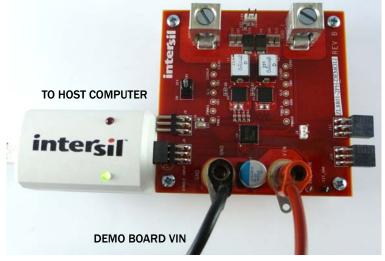

FIGURE 1. USB TO PMBus TYPICAL SET-UP

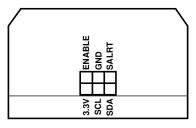

FIGURE 2. PIN CONFIGURATION DIAGRAM

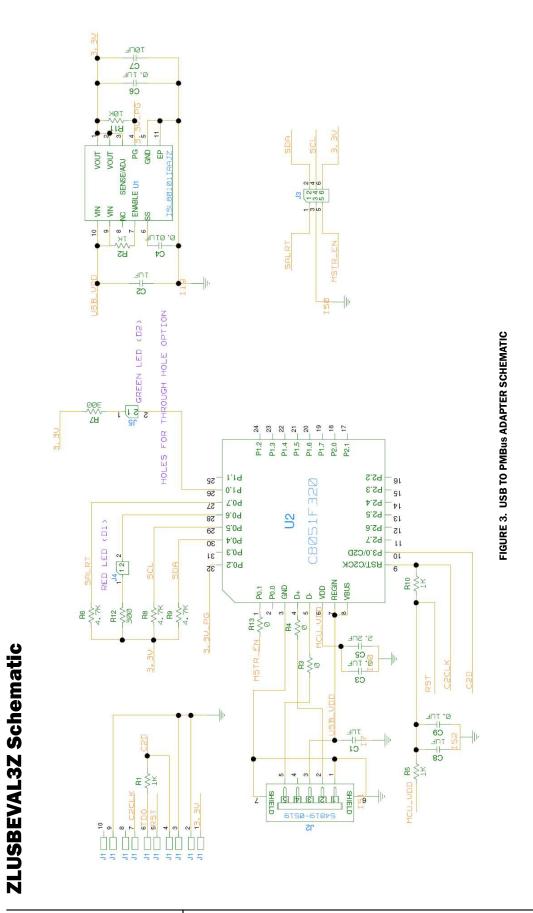

| <b>USB</b> to | <b>PMBus</b> | <b>Bill Of</b> | <b>Materials</b> |
|---------------|--------------|----------------|------------------|
|---------------|--------------|----------------|------------------|

| PART #              | REF DES            | QTY | VALUE  | TOL. | VOLTAGE | POWER | PACKAGE<br>TYPE | MANUFACTURER            | DESCRIPTION                                                 |
|---------------------|--------------------|-----|--------|------|---------|-------|-----------------|-------------------------|-------------------------------------------------------------|
| 54819-0519          | J2                 | 1   |        |      |         |       | VER1            | MOLEX                   | GRAY USB TYPE B MINI-B Header<br>Assembly                   |
| TSW-105-07-T-D      | J1                 | 1   |        |      |         |       | 10              | MOLEX                   | 10 PIN DUAL ROW VERTICAL PCB MALE<br>CONNECTOR              |
| C0805C106K8PACTU    | C7                 | 1   | 10µF   | 10%  | 10V     |       | 805             | КЕМЕТ                   | Multilayer Cap                                              |
| C1608X7R1C105K      | C1, C2, C8         | 3   | 1μF    | 10%  | 16V     |       | 603             | ток                     | Multilayer Cap                                              |
| C8051F320           | U2                 | 1   |        |      |         |       | LQFP            | SILICON<br>LABRATORIES  | General Purpose MicroControllers -<br>PREPROGRAMMED         |
| H1044-00103-16V10   | C4                 | 1   | 0.01µF | 10%  | 16V     |       | 402             | GENERIC                 | Multilayer Cap                                              |
| H1044-00104-16V10   | C3, C6, C9         | 3   | 0.1µF  | 10%  | 16V     |       | 402             | GENERIC                 | Multilayer Cap                                              |
| H2510-00R00-1/16W   | R3, R4, R13        | 3   | 0      | 0%   |         | 1/16W | 402             | GENERIC                 | Thick Film Chip Resistor                                    |
| H2510-01001-1/16W1  | R1, R2, R5,<br>R10 | 4   | 1k     | 1%   |         | 1/16W | 402             | GENERIC                 | Thick Film Chip Resistor                                    |
| H2510-01002-1/16W1  | R11                | 1   | 10k    | 1%   |         | 1/16W | 402             | GENERIC                 | Thick Film Chip Resistor                                    |
| H2510-03000-1/16W1  | R7, R12            | 2   | 300    | 1%   |         | 1/16W | 402             | GENERIC                 | Thick Film Chip Resistor                                    |
| H2510-04701-1/16W1  | R6, R8, R9         | 3   | 4.7k   | 1%   |         | 1/16W | 402             | GENERIC                 | Thick Film Chip Resistor                                    |
| ISL80101IR33Z       | U1                 | 1   |        |      | 3.3V    |       | DFN             | INTERSIL                | HIGH PERFORMANCE 1A LDO (Pb-Free)<br>3.3V                   |
| LMK107B7225KA-T     | C5                 | 1   | 2.2µF  | 10%  | 10V     |       | 603             | Taiyo Yuden             | CERAMIC CAP                                                 |
| MV5774C             | D1                 | 1   |        |      |         |       | DIP2            | EVERLGHT<br>ELECTRONICS | LED SS HI EFF RED DIFF 3MM                                  |
| MV5474C             | D2                 | 1   |        |      |         |       | DIP2            | EVERLGHT<br>ELECTRONICS | LED SS HI EFF GREEN DIFF 3MM                                |
| SSQ-103-02-T-D-RA   | J3                 | 1   |        |      |         |       | DIP             | SAMTEC                  | 6 Pin Header 2.54mm x 2.54mm (0.100)<br>right angle         |
| S1A-201209-INT13029 | MECHANICAL         | 1   |        |      |         |       |                 | New Age Enclosures      | Custom plastic encapsulation for dongle;<br>includes screws |
| 0887328800          | MECHANICAL         | 1   |        |      |         |       |                 | Molex                   | USB A TO MINI B 1.8M WHITE Cable                            |
|                     | TOTAL              | 31  |        |      |         |       |                 |                         |                                                             |

Intersil Corporation reserves the right to make changes in circuit design, software and/or specifications at any time without notice. Accordingly, the reader is cautioned to verify that the Application Note or Technical Brief is current before proceeding.

For information regarding Intersil Corporation and its products, see www.intersil.com